## TICKET DE SALIDA **Control de Semáforo con PLC**

## **NOMBRE ALUMNO**

Como ticket de salida los alumnos deben realizar un video explicando el funcionamiento del programa paso a paso.

El video debe contener:

- • Nombre del alumno, curso y docente a cargo.
- • Nombre del proyecto o actividad.
- • No debe ser de más de 2 minutos de largo.
- • Debe ser narrado y explicado en lenguaje claro.

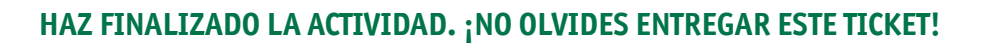

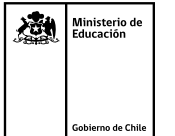

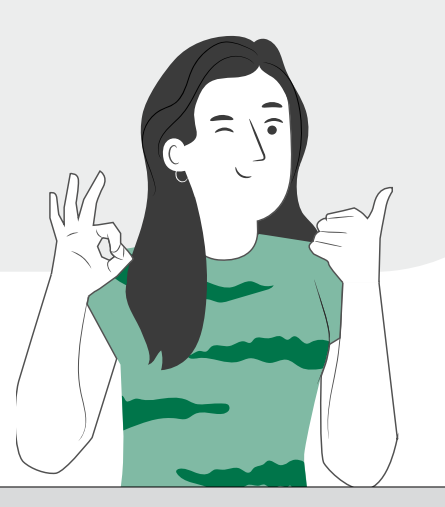